## 認証局の変更に伴う設定変更のお願い

ー特殊車両オンライン申請システムー

 平素より、特殊車両オンライン申請システムをご利用頂き、誠にありがとうございます。 8月25日(月)より特殊車両オンライン申請システムにて利用する証明書が、国土交 通省認証局発行のものから政府共用認証局発行のものに変更になります。それにともなっ て、当システムをご利用される皆様におかれましては証明書の設定を行って頂く必要がご ざいます。

8月25日(月)9時以降に当システムをご利用される皆様におかれましては、後日P Rサイト (<http://www.tokusya.ktr.mlit.go.jp/PR/>)内にて配布する「特殊車両オンライン 申請システム ~証明書インストールマニュアル~」に従い、8月25日(月)9時以降 のシステム再開後に証明書の設定を行って頂くことになります。

【証明書の設定概要】

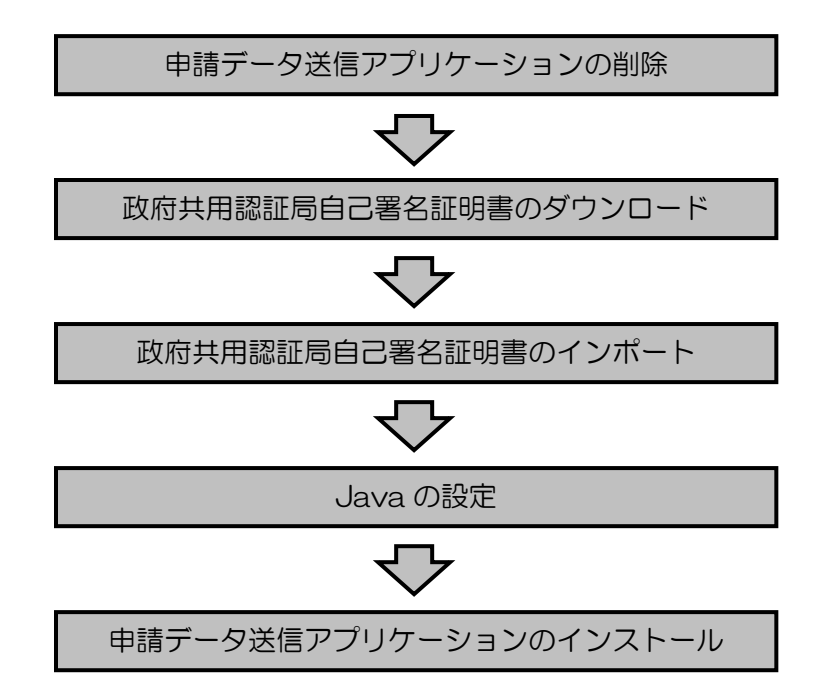